# **BAB 7 DISAIN KONTROL BERUMPAN-BALIK LUP TUNGGAL KLASIK**

#### **7. 1Teknik Tempat Kedudukan Akar (Root Locus)**

**Root Locus**: teknik secara grafik yang terdiri atas penggrafikan akar-akar pers. karakteristik (eigenvalue), sebagai fungsi gain atau perubahan parameter lup lainnya.

Hasil grafik: pandangan sekilas apakah akar-akar pers. karakteristik memotong sumbu imajiner dari sisi kiri ke sisi kanan *s plane.* Ini mengindikasikan kemungkinan ketidakstabilan lup kontrol.

Contoh 7.1:

Perhatikan diagram blok lup kontrol pada Gambar 7.1. Pers. karakteristik untuk sistem tersebut:

 $(3s+1)(s+1)$ 1  $+1)(s +$ + *s s*  $\frac{K_c}{K_c}$  = 0 atau 1 + OLTF = 0

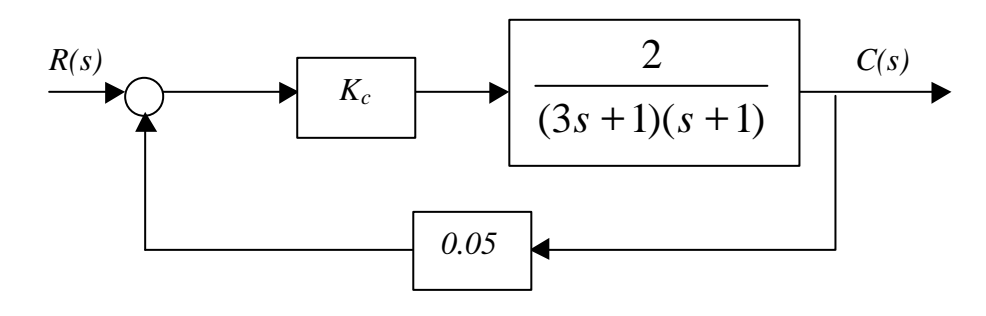

Gambar 7.1 Diagram blok untuk contoh 7.1

OLTF (open-loop transfer function) = Pole: -1/3 dan 1 Zero: tidak ada  $(3s + 1)(s + 1)$ *Kc*

## *Pole dan zero*

$$
G(s) = \frac{K(s+z)}{(s+p_1)(s+p_2)}
$$

Titik-titik pada bidang *s (s plane)* yang menyebabkan fungsi *G(s)* analitik disebut titik *ordiner (ordinary)*, sedangkan titik-titik pada bidang s yang menyebabkan fungsi *G(s)* tidak analitik disebut titik *singuler (singular)*. Titik-titik singuler yang menyebabkan fungsi *G(s)* atau turunanturunannya mendekati tak terhingga disebut *pole*. Pada persamaan di atas pole-nya: *s = -p <sup>1</sup>* dan  $s = -p_2$ .

Titik-titik yang menyebabkan fungsi *G(s)* sama dengan nol disebut *zero*. Pada persamaan di atas, zeronya: *s = -z*.

$$
3s2 + 4s + (1 + Kc) = 0
$$
  

$$
r1, r2 = \frac{-4 \pm \sqrt{16 - 12(1 + Kc)}}{6} = -\frac{2}{3} \pm \frac{1}{3} \sqrt{1 - 3Kc}
$$

Dengan memasukkan harga *K<sup>c</sup>* dari 0 dst., maka didapat gambar:

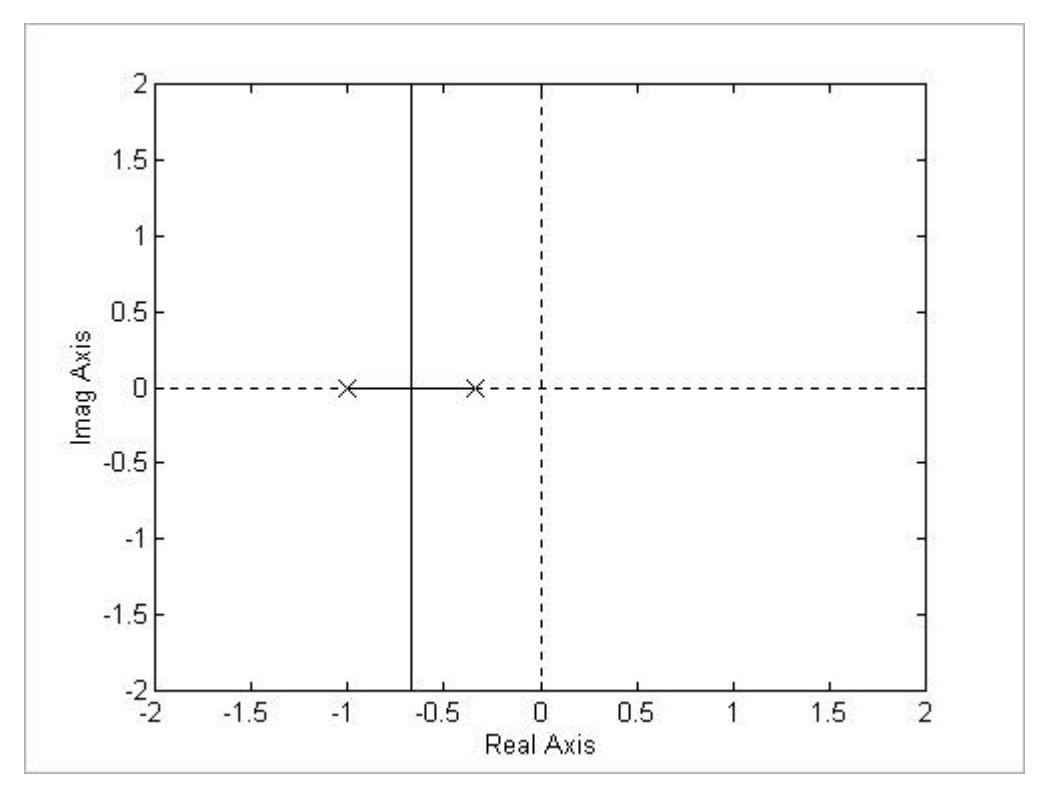

Gambar 7.2 Diagram root locus untuk Gambar 7.1 dengan menggunakanMatlab

**Contoh7.2:**

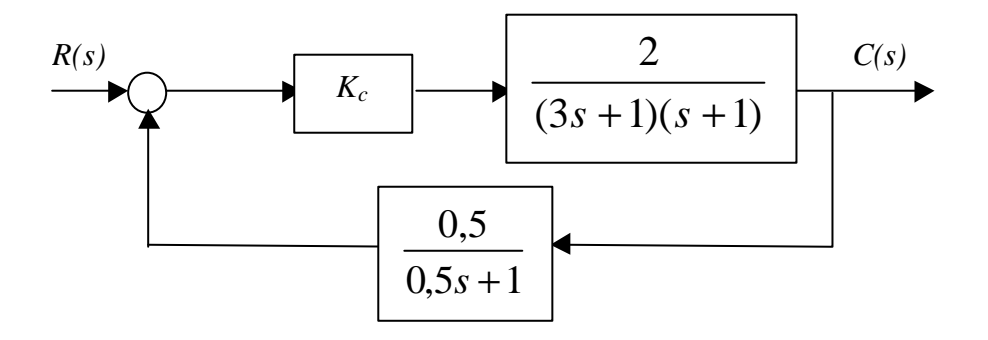

Gambar 7.3 Diagram blok untuk contoh 7.2

Persamaan karakteristik:

$$
OLTF = 1 + \frac{K_c}{(3s+1)(s+1)(0,5s+1)} = 0
$$

pole:  $-1/3$ ,  $-1$ ,  $-2$ ; n (jumlah pole) = 3 zero: tidak ada; m (jumlah zero) = 0 cara menggambar:

- Tandai pole dengan silang dan zero dengan lingkaran kecil.
- Cek daerah di sebelah kiri titik paling kiri: jika selisih antara ganjil ⇒ tempat kedudukan, genap ⇒ bukan tempat kedudukan. Cek lagi daerah di sebelahj kanannya, dst.
- Untuk mencari titik potong dengan sumbu imajiner ⇒ direct susbtitution method
- Jika di antara 2 pole merupakan tempat kedudukan, maka ada *breakaway point*
- Jika di antara pole dan zero atau zero dan ∞ merupakan tempat kedudukan⇒ *breakin point*
- Jumlah pole  $\Rightarrow$  jumlah cabang (loci)
- Jumlah cabang menuju∞ = jumlah jumlah zero
- Garis selalu dari pole menuju zero atau ∞

ambarnya:

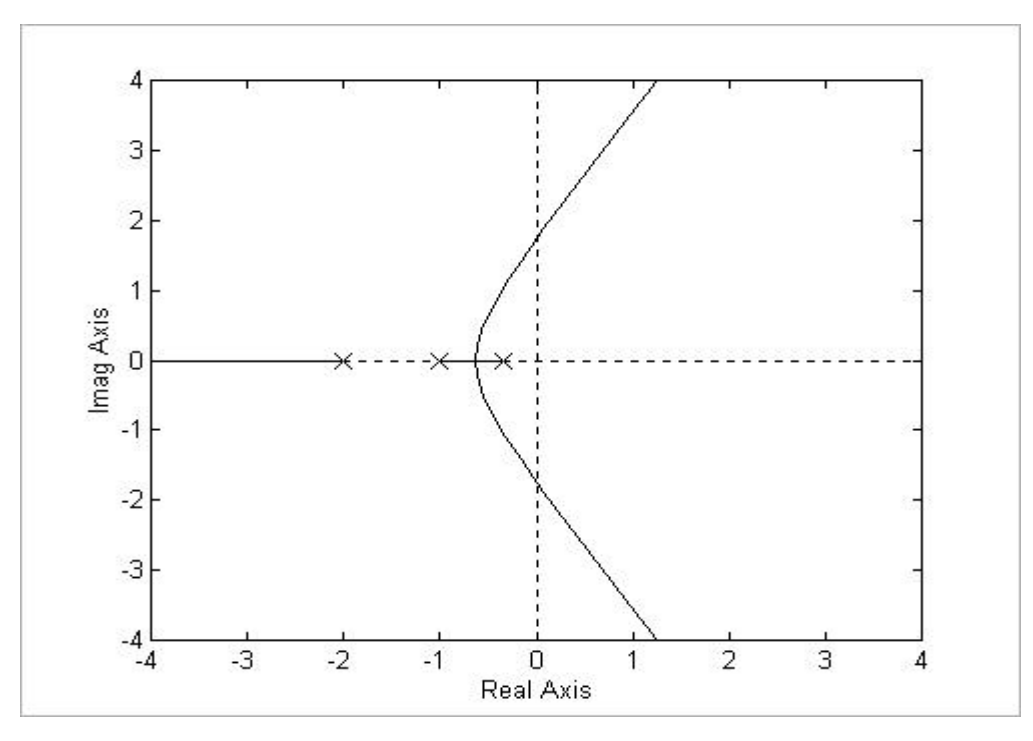

Gambar 7.4 Root locus untuk Gambar 7.3 denganMatlab

# **Contoh7.3:**

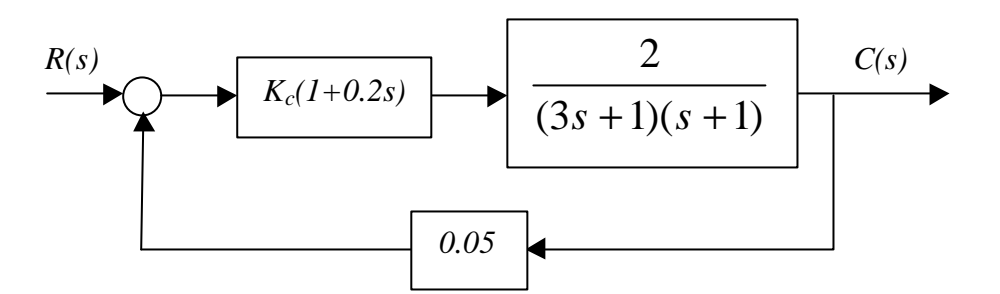

Gambar 7.5 Diagram blok untuk contoh 7.3

## **Persamaan karakteristik:**

$$
1 + \frac{K_c(1+0.2s)}{(3s+1)(s+1)} = 0
$$
  
\n
$$
3s^2 + (4+0.2K_c)s + (1+K_c) = 0
$$
  
\n
$$
r_1, r_2 = \frac{-(4+0.2K_c) \pm \sqrt{4-10.4K_c + 0.04K_c^2}}{6}
$$
  
\n
$$
K(1+0.2s)
$$

$$
OLTF = \frac{K_c(1+0.2s)}{(3s+1)(s+1)}
$$

Pole:  $-1/3$  dan  $1 \rightarrow n = 2$ ; Zero:  $-5 \rightarrow m = 1$ 

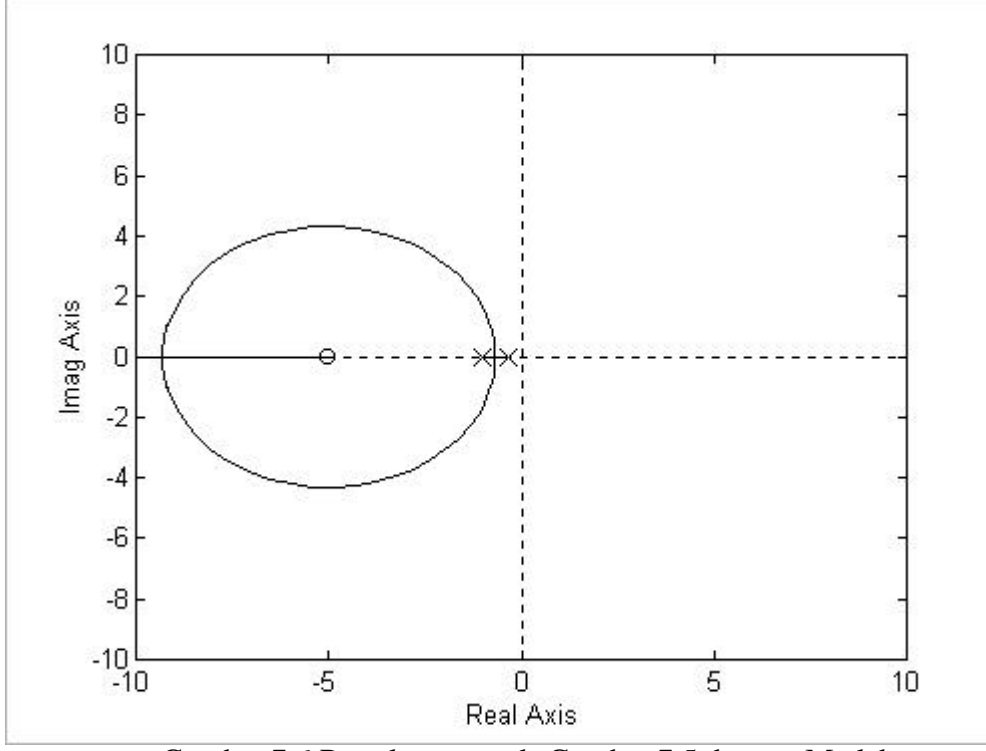

Gambar 7.6 Root locus untuk Gambar 7.5 denganMatlab

#### **· Aturan Penggambaran Root Locus**

- 1. Pada real axis tempat kedudukan berada pada titik di mana pole dikurangi zero berharga ganjil untuk sebelah kanan titik.
- 2. Loci akar selalu berasal, untuk total gain  $l$ up = 0, pada pole OLTF.
- 3. Jumlah loci atau cabang sama dengan jumlah pole OLTF (n).
- 4. Semakin naik total gain lup, loci atau cabang akan mendekati zero OLTF atau ∞. Jumlah loci menuju ∞
- 5. Loci yang menuju  $\infty$  sepanjang garis asimtot. Semua garis asimtot harus melewati *center of gravity* (CG) dari pole dan zero OLTF.

$$
CG = \frac{\sum_{j=1}^{n} p_j - \sum_{i=1}^{m} z_i}{n - m}
$$

Asimtot membuat sudut dengan sumbu real:

$$
f = \frac{180^0 + (360^0)k}{n-m}
$$
 dengan  $k = 0, 1$  1

1. Titik-titik pada sumbu real di mana loci bertemu atau meninggalkan, atau masuk dari daerah kompleks pada bidang s, disebut *breakaway point.*

$$
\sum_{i=1}^{m} \frac{1}{s - z_i} = \sum_{j=1}^{n} \frac{1}{s - p_j}
$$

**Contoh7.4**

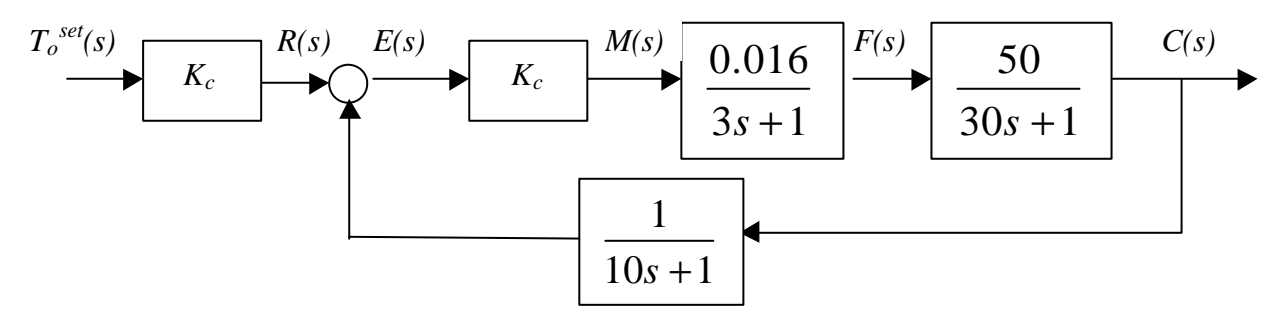

Gambar 7.7 Diagram blok untuk contoh 7.4

Persamaan karakteristik:  $1+\frac{9,04}{(10-1)(20-1)(2-1)}=0$  $(10s+1)(30s+1)(3s+1)$  $1+\frac{0,8K_c}{(10,1)(20,1)(2,1)}=$  $+1(30s+1)(3s+$ +  $s+1(30s+1)(3s)$ *Kc*

$$
OLTF = \frac{2}{(3s+1)(s+1)}
$$

$$
OLTF = \frac{K'}{(s + \frac{1}{10})(s + \frac{1}{30})(s + \frac{1}{3})}
$$

pole:  $-1/10$ ,  $-1/30$ , dan  $1/3 \implies n = 3$ zero: tidak ada  $\Rightarrow$  m = 0

$$
K' = \frac{0.8 K_c}{(10)(30)(3)} = 0,000888K_c
$$

$$
CG = \frac{\frac{-1}{10} - \frac{1}{30} - \frac{1}{3}}{3 - 0} = -0,155
$$

$$
f = \frac{180^{\circ} + 360^{\circ}(0)}{3}, \quad \frac{180^{\circ} + 360^{\circ}(1)}{3}, \quad \frac{180^{\circ} + 360^{\circ}(2)}{3}
$$

$$
f = 60^{\circ}, \quad 180^{\circ}, \quad 300^{\circ}
$$

Breakaway point:

\n
$$
\frac{1}{s + \frac{1}{30}} + \frac{1}{s + \frac{1}{10}} + \frac{1}{s + \frac{1}{3}} = 0
$$

Dengan menyamakan penyebut ⇒ pers. kuadrat

*s = -0,247* (tidak mungkin, karena tidak di antara dua titik) dan *s = -0.063* (valid)  $w_u = \pm 0.22$ *Kcu = 24*

Gambarnya :

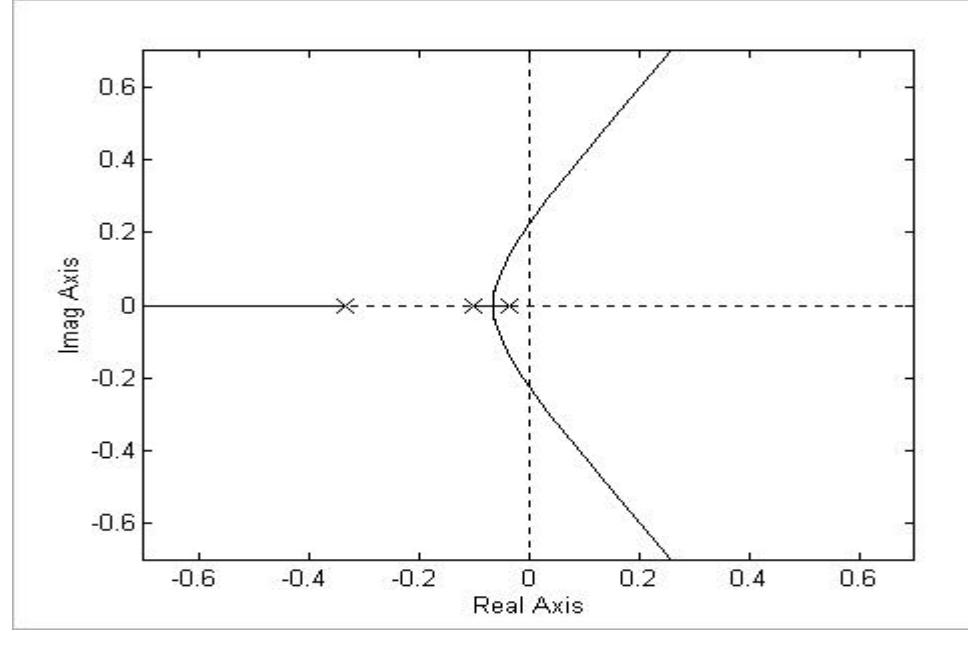

Gambar 7.8 Root locus untuk Gambar 7.7 denganMatlab

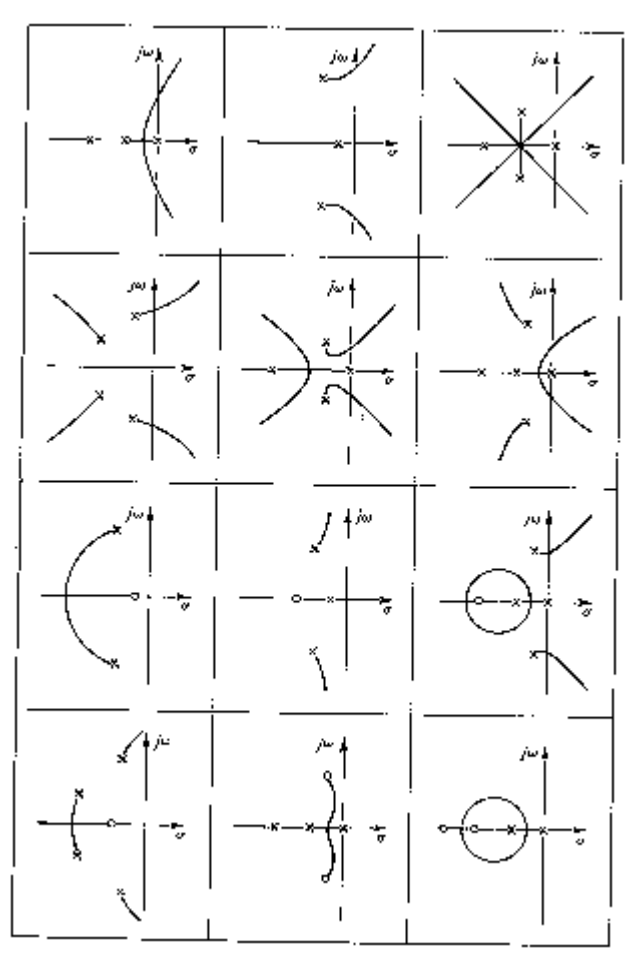

Tabel 7.9 Konfigurasi Pole-Zero

### **7.2 Teknik Respon Frekuensi (Bode Plots)**

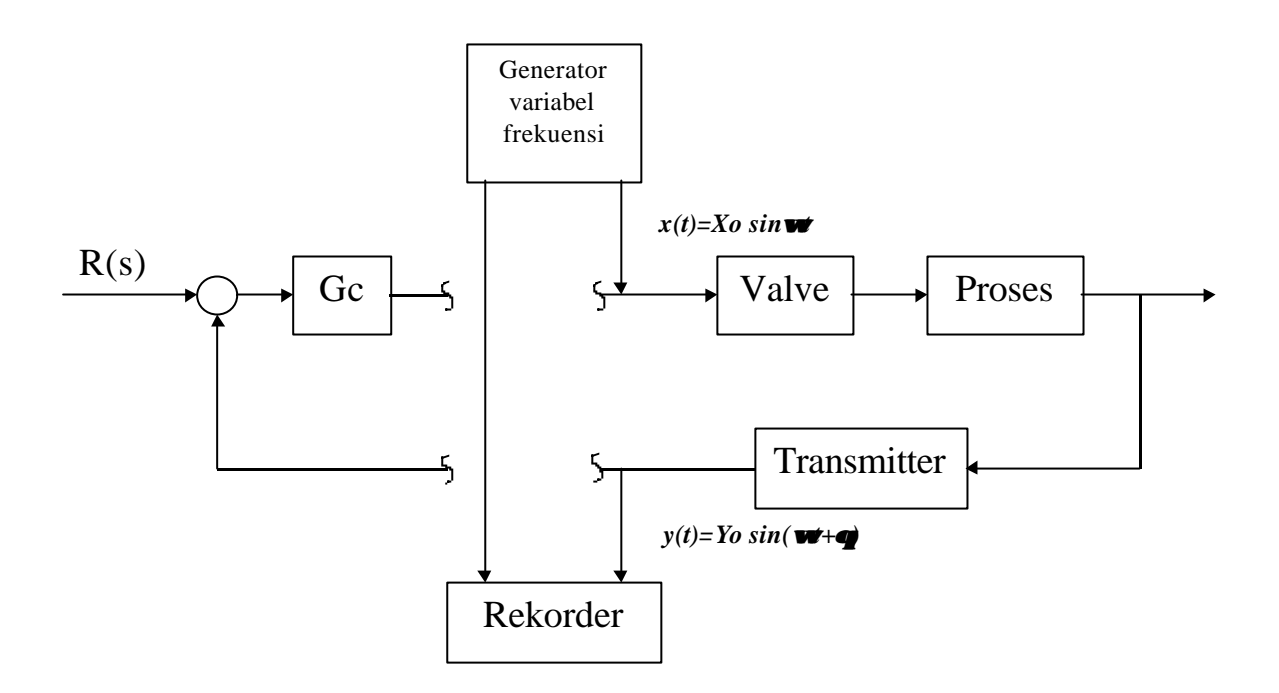

Gambar 7.9 Diagram blok gnerator variabel-frekuensi dan rekorder

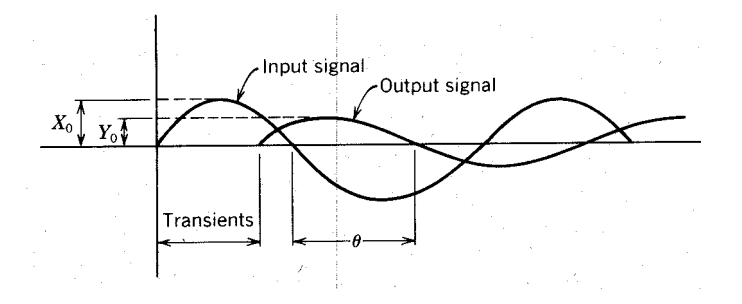

Gambar 7.10 Rekaman tes sinusiodal

1

Sistem orde-satu:

$$
G(s) = \frac{K}{ts + 1}
$$

substitusikan  $s = iw$ :  $G(s) = \frac{K}{s}$ 

an 
$$
s = iw
$$
:  $G(s) = \frac{K}{iwt + 1}$ 

Dapat ditulis: 
$$
G(iw) = \frac{G_1}{G_2} = \frac{K}{iwt+1}
$$

*Disain Kontrol Berumpan-Balik Lup Tunggal Klasik* 91

- Amplitudo ratio (AR) 2 1 amplitudo sinyal masukan amplitudo sinyal keluaran *G G Xo*  $=\frac{amplitude \sin yal \text{ keluaran}}{R}=\frac{Yo}{Z}$
- Magnitude ratio  $(MR)$  = *K AR*
- Sudut fasa  $(\theta) = \tan^{-1}(-\omega \tau)$

Untuk *OLTF orde-satu* yang umum:

$$
OLTF(s) = \frac{K \prod_{i=1}^{m} (\mathbf{t}_{i} s + 1) e^{-t_{0} s}}{s^{k} \prod_{j=1}^{n} (\mathbf{t}_{j} s + 1)}, \quad \text{untuk } (n + k) > m
$$

substitusikan  $s = iw$ :  $(i \, \boldsymbol{t}$  ;  $\boldsymbol{W}+1)$ e  $(i w)^k \prod (i t_j w + 1)$ ∏ = = − + +  $=\frac{i=1}{n}$ *j j k m i it i*  $(i\mathbf{w})^k \prod (i$  $K \prod (i \mathbf{t}, \mathbf{w} + 1)e^{i \omega}$ *OLTF i* 1 1 1 1  $(iw)$  $\bf{0}$  $w^k$   $\prod$  (it, w *t w w w*

$$
\text{maka: } AR = \frac{K \prod_{i=1}^{m} |it_i \mathbf{w} + 1|}{\left| (i\mathbf{w})^k \right| \prod_{j=1}^{n} |it_j \mathbf{w} + 1|} \qquad \text{atau } AR = \frac{K \prod_{i=1}^{m} [(t_i \mathbf{w})^2 + 1]^{1/2}}{\mathbf{w}^k \prod_{j=1}^{n} [(t_j \mathbf{w})^2 + 1]^{1/2}}
$$
\n
$$
\text{dan} \qquad \qquad \mathbf{q} = \sum_{i=1}^{m} \tan^{-1} (\mathbf{t}_i \mathbf{w}) - t_0 \mathbf{w} \left( \frac{180^{\circ}}{\mathbf{p}} \right) - \sum_{j=1}^{m} \tan^{-1} (\mathbf{t}_j \mathbf{w}) - k \left( 90^{\circ} \right)
$$

Untuk *OLTF orde-dua*:  $2txs + 1$  $(s) = \frac{R}{t^2s^2 + 2txs + 1}$ =  $s^2 + 2txs$  $G(s) = \frac{K}{s^2 - 1}$  $t^2 s^2 + 2tx$ 

$$
G(iw) = \frac{K}{-w^{2}t^{2} + i2txw + 1} = \frac{K}{(1 - w^{2}t^{2}) + i2txw}
$$

$$
AR = \frac{K}{\sqrt{(1 - w^{2}t^{2})^{2} + (2txw)^{2}}}
$$

$$
q = -\tan^{-1}\left(\frac{2txw}{1 - w^{2}t^{2}}\right)
$$

• **Bode Plot** : penggambaran grafik fungsi AR (MR) dan sudut fasa (θ) yang paling umum.

 $\Rightarrow$  terdiri dari 2 grafik:

(1)  $\log AR$  (or  $\log MR$ ) vs.  $\log \omega$ 

(2) θ vs. Log ω

⇒ beberapa panduan penggambaran Bode: untuk OLTF yang terdiri atas beberapa fungsi orde-satu, maka digambar terlebih dahulu masing-masing fungsi orde-satu tersebut secara terpisah, setelah itu baru dibuat gambar gabungannya dengan menjumlahkan slope (gradien)-nya

(1) Garis pada MR, masukkan:

 $\omega = 0 \implies MR = 1 \implies \log MR = 0$  (garis horisontal atau slope-nya nol); untuk *s*<sup>k</sup> slope-nya (-1)*k*

 $\omega = \infty \implies \log MR = \pm \log \tau \pm \log \omega$  (slope = ±1)

 $ω = \frac{1}{t}$  (corner frequency/breakpoint frequency) untuk titik potong garis pertama (ω = 0) dan garis kedua ( $\omega = \infty$ )

(2) Garis pada <sup>θ</sup>, masukkan:  $ω = 0$  didapatkan  $θ = 0$  $\omega = \infty$  didapatkan  $\theta = \pm 90^{\circ}$  $ω = \frac{1}{t}$  didapatkan θ = ±45<sup>o</sup>

untuk  $s^k$  hanya ada satu sudut: θ = -90 $^{\rm o}$ untuk deadtime:  $\theta = (-57.3^{\circ})\omega$ 

# **Contoh:**

Gambar Bode untuk fungsi alih  $(2s+1)(3s+1)$  $(s) = \frac{K(s+1)}{K(s+1)}$  $+1)(3s +$  $=\frac{K(s+1)}{S(s+1)}$ −  $s(2s+1)(3s)$  $G(s) = \frac{K(s+1)e^{-s}}{(2s+1)(s+1)}$ *s* adalah  $4w^2 + 1\sqrt{9w^2 + 1}$ 1 2  $1 \cdot \sqrt{\frac{G_{\text{H}}r^2}{r^2}}$ 2  $+1\sqrt{9w^2} +$  $=\frac{\sqrt{W^2+1}}{\sqrt{W^2+1}}$  $w\sqrt{4w^2+1}\sqrt{9w}$  $MR = \frac{\sqrt{w}}{\sqrt{w}}$  $\log{MR} = \log{(\omega^2 + 1)^{1/2}} - \log{(\omega)} - \log{(4\omega^2 + 1)^{1/2}} - \log{(9\omega^2 + 1)^{1/2}}$ 

dan  $\theta = \tan^{-1}(\omega) - (180^{\circ}/\pi)\omega - 90^{\circ} - \tan^{-1}(2\omega) - \tan^{-1}(3\omega)$ 

Gambar Bode-nya adalah:

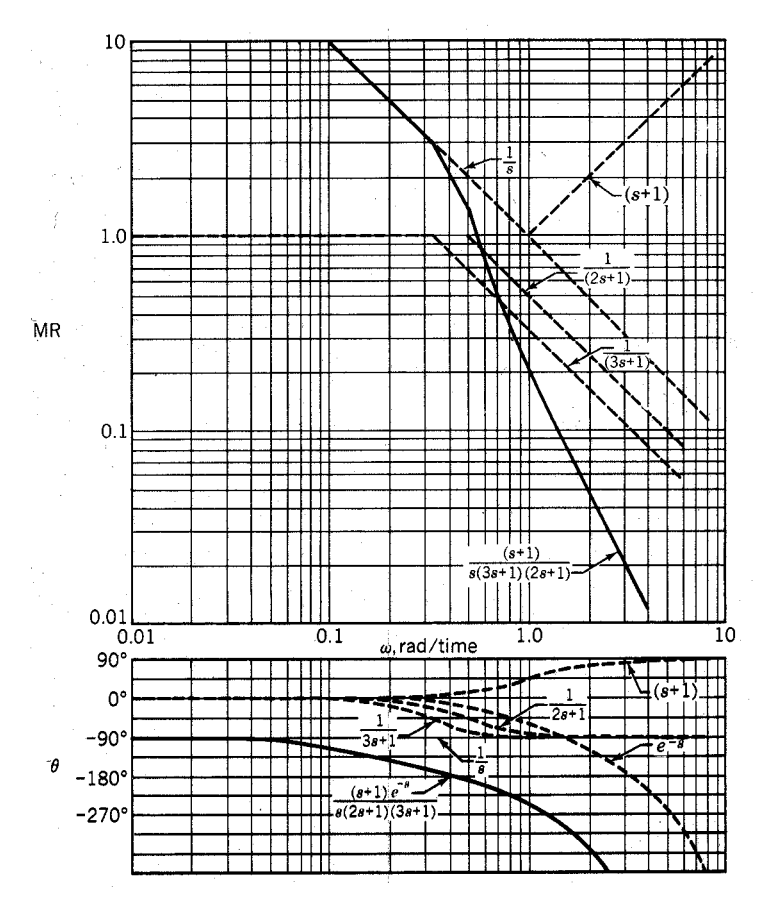

Gambar 7.11 Gambar Bode untuk contoh di atas

Untuk fungsi alih yang umum:

$$
G(s) = \frac{K\left(a_m s^m + a_{m-1} s^{m-1} + \dots + 1\right)}{s^k \left(a_n s^n + a_{n-1} s^{n-1} + \dots + 1\right)}, \quad (n+k) > m
$$

⇒ slope asimtot frekuensi-rendah:

slope AR (MR)
$$
\Big|_{w\to 0}
$$
  $\to$   $(-1)k$ 

dan sudutnya : **q**  $\big|_{w \to 0} \to (-90^\circ)k$ 

⇒ slope asimtot frekuensi-tinggi:

slope AR (MR) $\big|_{w \to \infty} \to (n + k - m)(-1)$ 

dan sudutnya:  $\boldsymbol{q} \big|_{w \to \infty} \to (n + k - m) (-90^\circ)$ 

Sistem yang mengikuti slope dan sudut seperti aturan di atas disebut *sistem fasa minimal (minimal phase systems).* Ada 3 pengecualian (disebut *sistem fasa nonminimal)*: 1. Sistem dengan deadtime:  $G(s) = e^{-t \theta}$ 

- 2.Sistem yang menunjukkan respon kebalikan (zero-nya positif): *G(s) = (1-t1s)/ (1+t2s)*
- 3.Sistem tak-stabil lup terbuka (pole-nya positif), seperti reaktor eksotermik:

$$
G(s)=1/(1\text{-}ts)
$$

#### • **Kreiteria KestabilanRespon Frekuensi**

Agar sistem kontrol stabil maka ratio amplitudo (AR) harus lebih kecil dari 1 (satu) pada sudut fasa -180<sup>o</sup> (- $\pi$  radian). K<sub>cu</sub> terjadi bila AR = 1 pada  $\theta$  = -180<sup>o</sup>

Pada contoh di atas:

 $\theta = -180^\circ \Rightarrow MR = 2 \ (\omega = 0.4 \text{ rad/s})$ 

 $MR = AR/K \Rightarrow K = AR/MR$ 

 $AR = 1 \implies K_{\text{cu}}$ 

Sistem akan stabil bila Kc lebih kecil dari